## **АВТОНОМНАЯ ВИЗУАЛЬНАЯ НАВИГАЦИЯ БОРТОВОЙ СИСТЕМЫ БЕСПИЛОТНОГО ЛЕТАТЕЛЬНОГО АППАРАТА**

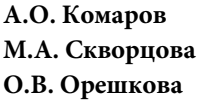

com.al2015@yandex.ru magavrilova@bmstu.ru oreshkovao@bk.ru

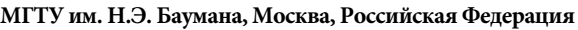

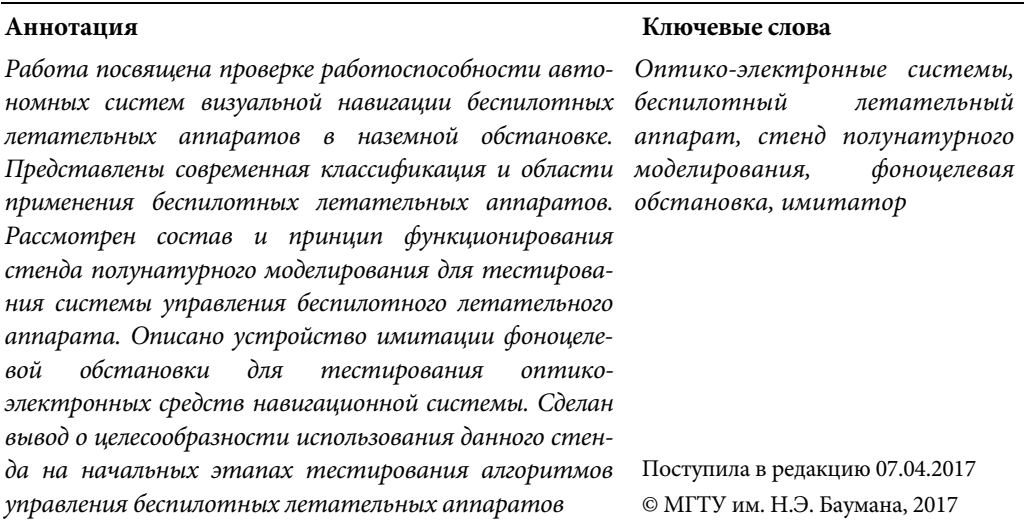

В настоящее время развитие беспилотных летательных аппаратов (БПЛА) стремительно набирает обороты. Применение таких летательных аппаратов (ЛА) давно вышло за рамки военной отрасли и все чаще используется в гражданском секторе. Согласно отчетам, полученным в ходе исследования [1], мире в 2015 г. было произведено более 1600 моделей БПЛА. Диаграмма, иллюстрирующая процентное соотношение по областям применения данных ЛА, представлена на рис. 1.

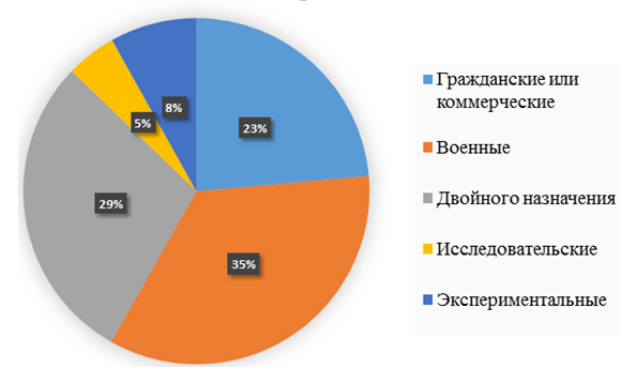

#### Области применения

**Рис. 1.** Процентное соотношение производимых в мире БПЛА в зависимости от области их применения

Классификация БПЛА зависит от конкретных задач, в которых будет участвовать данный ЛА. Руководствуясь данными [2, 3], БПЛА можно разделить на категории, которые представленные в таблице.

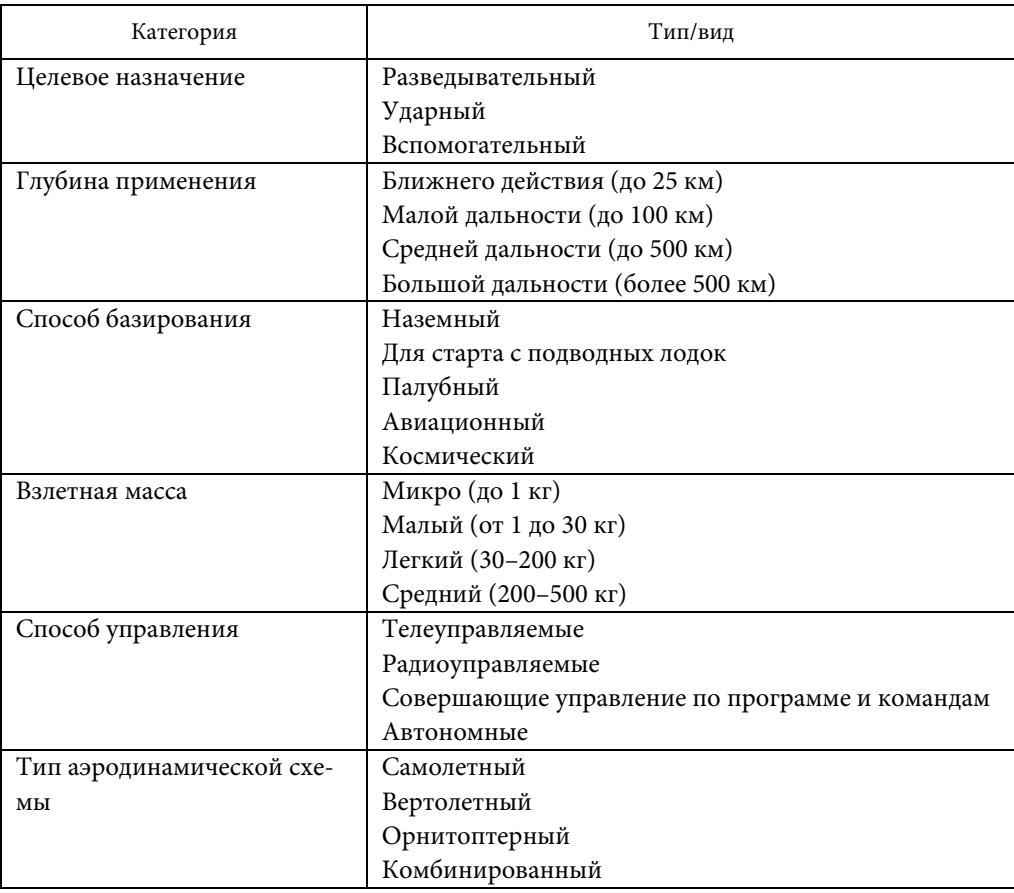

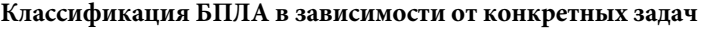

Ведущие мировые державы в области разработки и использования (Россия, Китай и США) выделяют из бюджета огромные средства на разработку и тестирование новых моделей БПЛА [3–5]. По данным исследований [4], количество разработанных и произведенных БПЛА в мире за период с 2005 по 2015 гг. возросло в трехкратном размере. График, показывающий данную зависимость, представлен на рис. 2.

В настоящее время важным и актуальным направлением разработок является задача создания надежной навигационной системы (НС) БПЛА [6]. Такие системы навигации, как GPS/ГЛОНАСС не обеспечивают автономность работы, а также чувствительны к помехам. Другая НС, основанная на инерциальном методе, способна обеспечить должный уровень автономности, но при ее использовании возникает проблема накопления ошибки в вычислениях положения и ориентации. Использование средств обработки визуальных данных является альтернативным способом, позволяющим осуществлять автономную навигацию БПЛА в пространстве [5], но проведение испытаний в реальных условиях связано с большими материальными и ресурсными затратами. Поэтому, для сокращения затрат на испытания в реальных условиях, прибегают к методам полунатурного моделирования, используя специальные стенды.

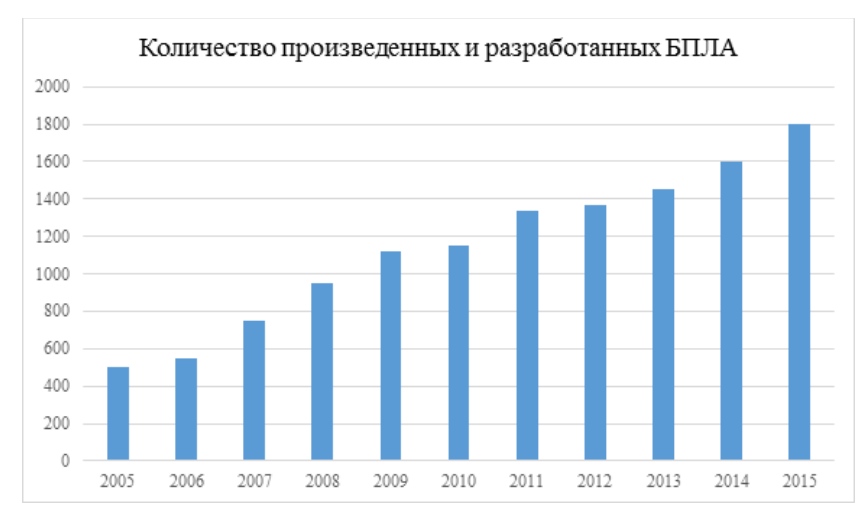

**Рис. 2.** Мировая статистика производства и разработки БПЛА с 2005 по 2015 гг.

**Испытательный стенд.** Успешный запуск БПЛА напрямую зависит от результата предварительных комплексных испытаний системы управления аппарата в наземных условиях, которые максимально приближены к боевым. Для проверки корректной работоспособности элементов системы управления ЛА, а также для автономного тестирования бортовых цифровых вычислительных машин (БЦВМ) применяют комплексы полунатурного моделирования (КПМ).

В данной работе используется тестируемый БПЛА, оснащенный бортовой системой управления, в состав которой входит ряд навигационноизмерительных приборов, БЦВМ, блоки автоматики, а также преобразователи цифровых и аналоговых сигналов.

Для проверки в наземных условиях бортового оборудования данного БПЛА разрабатывается стенд полунатурного моделирования (СПМ). Рассматриваемый стенд состоит из вычислительного моделирующего комплекса (ВМК) и функционально действующего изделия (ФДИ). В свою очередь, в структуру ВМК входят специализированные электронно-вычислительные машины (СЭВМ), на которых имитируется работа различных составных частей изделия:

- ‒ модели движения изделия;
- ‒ радиовысотомера (РВ);
- ‒ снаряжения;
- ‒ датчика угловых скоростей (ДУС);
- ‒ инерциальной навигационной системы (ИНС);
- ‒ фоноцелевой обстановки (ФЦО).
- ‒ Кроме этого, в состав ФДИ входит:
- ‒ БЦВМ;
- ‒ кабельная система;
- ‒ бортовая оптико-электронная система (ОЭС);
- ‒ навигационная система (НС);
- ‒ система управления движением (СУД);
- ‒ прибор первичной информации (ППИ);
- ‒ датчик угловых скоростей;
- ‒ рулевые агрегаты.

Имитатор РВ позволяет моделировать дискретность формирования сигнала пропорционального высоте полета БПЛА для повышения точности испытаний при режиме движения ЛА на сверхмалых высотах.

Имитатор ИНС совместно с имитатором ДУС позволяют моделировать изменение положения БПЛА в пространстве. В свою очередь, НС в составе ФДИ определяет местоположение ЛА, вычисляя углы курса, крена, тангажа, угол наклона траектории, а также вертикальную и путевую скорости и географические координаты такие, как долгота и широта. Имитатор снаряжения осуществляет моделирование такого параметра, как полезная нагрузка БПЛА для решения специализированных задач.

Поскольку испытания тестируемого БПЛА проходят в условиях, которые приближены к реальным, то работа всех СЭВМ осуществляется в режиме реального времени. Для достижения поставленных задач на СПМ применяется система реального времени семейства QNX. Схема стенда полунатурного моделирования представлена на рис. 3.

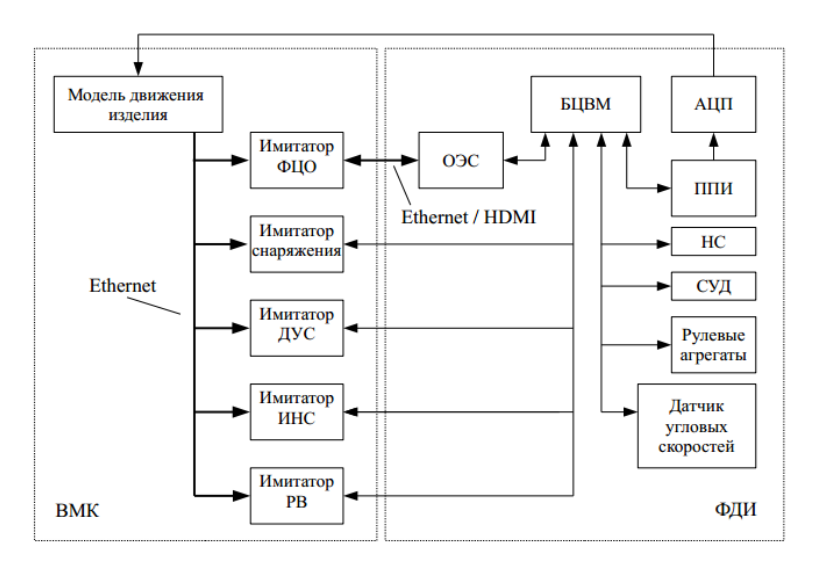

**Рис. 3.** Устройство СПМ

При испытаниях навигационные приборы получают информацию о нахождении ЛА на земле, что затрудняет моделирование полета изделия. Для решения возАвтономная визуальная навигация бортовой системы беспилотного летательного…

никшей проблемы в СПМ используются препарированные приборы, то есть технологические версии реально существующих приборов, на выход которых поступает сигнал, сформированный моделью движения объекта, вместо сигнала от датчиков.

Параметры полета формируются при помощи модели движения изделия, после чего передаются по локальной сети в имитаторы приборов системы управления. Имитаторы осуществляют преобразование полученных значений в информационные сообщения и разбивают их на пакеты согласно протоколам информационного обмена приборов системы управления изделия с БЦВМ. Передача данных в БЦВМ осуществляется по магистральным каналам информационного обмена (МКИО). После обработки информационных сообщений алгоритмами инерциальной НС и системы управления движением ЛА, БЦВМ передает сигналы управления на рулевые агрегаты и в ППИ по информационной магистрали. ППИ, в свою очередь, отправляет сигналы в модель движения изделия по локальной сети. В результате проделанных преобразований цепь передачи данных в СПМ замыкается.

Одной из основных задач, решаемых на разрабатываемом СПМ, является синтезирование визуальной ФЦО БПЛА. Подобный метод позволяет тестировать бортовую ОЭС ЛА, используя имитатор ФЦО.

**Формирование ФЦО.** Под ФЦО следует понимать совокупность излучателей, которые находятся в пространстве объектов, а также среду распространения оптических сигналов от этих излучателей. Модель ФЦО представляется в виде суммы регистрируемых излучений, соответствующих фоновой составляющей Земли, подстилающей поверхности, или неба, динамического изменяющегося от кадра к кадру шума, случайной составляющей, и точечных мерцающих подобно точкам шумовых составляющих движущихся объектов с параметрами движения, ограничиваемыми требованиями к динамическим характеристикам способности объекта к маневру [6–8].

Для формирования модели ФЦО в поле зрения ОЭС БПЛА с заданными тактико-техническими характеристиками в состав имитатора входит специализированный графический процессор, реализованный на ПЛИС FPGA семейства Altera Cyclone V, это позволяет увеличить скорость обработки данных. Внутри специализированного процессора осуществляется преобразование координат движения фоновых объектов, а также построение 3*D*-сцены на основе векторной полигональной модели, благодаря чему упрощается задача масштабирования объектов при изменении угла обзора ОЭС беспилотника.

**Математические основы трехмерной графики.** В основу построения трехмерной сцены положена математическая модель преобразования координат. Для осуществления вычислений, необходимых для построения изображения, например, для расчета перспективной проекции, требуется матрица размерностью не меньше 4×4.

С помощью точек (вершин) задаются отрезки, многогранники и прочие геометрические фигуры, а с помощью векторов — оси вращения, нормали к поверхности, а также источники света. Вершины объектов и вектора задаются в

виде линейного массива размерностью 1×4, которые имеют координаты (*x*, *y*, *z* и масштаб *w*). Компонент *w* для вершин по умолчанию принимается равным 1, а для векторов — 0. Реальные координаты вершин представлены в 3*D*пространстве следующим образом:

$$
\left(\frac{x}{w}\frac{y}{w}\frac{z}{w}\right).
$$

При умножении объектов сцены на транслятивную матрицу можно добиться эффекта перемещения камеры. Транслятивная матрица имеет вид:

$$
T = \begin{pmatrix} 1 & 0 & 0 & 0 \\ 0 & 1 & 0 & 0 \\ 0 & 0 & 1 & 0 \\ x_0 & y_0 & z_0 & 1 \end{pmatrix},
$$

где  $x_0$ ,  $y_0$  и  $z_0$  — единицы перемещения по осям  $Ox$ ,  $Oy$  и  $Oz$  соответственно.

Кроме транслятивной матрицы, в преобразовании учувствуют матрицы вращения, позволяющие осуществлять перемещение объекта относительно осей *Ox*, *Oy* и *Oz* на угол *a* соответственно:

$$
X(\alpha) = \begin{pmatrix} 1 & 0 & 0 & 0 \\ 0 & \cos(a) & \sin(a) & 0 \\ 0 & -\sin(a) & \cos(a) & 0 \\ 0 & 0 & 0 & 1 \end{pmatrix},
$$

$$
Y(\alpha) = \begin{pmatrix} \cos(a) & 0 & -\sin(a) & 0 \\ 0 & 1 & 0 & 0 \\ \sin(a) & 0 & \cos(a) & 0 \\ 0 & 0 & 0 & 1 \end{pmatrix},
$$

$$
Z(\alpha) = \begin{pmatrix} \cos(a) & \sin(a) & 0 & 0 \\ -\sin(a) & \cos(a) & 0 & 0 \\ 0 & 0 & 1 & 0 \\ 0 & 0 & 0 & 1 \end{pmatrix}.
$$

Другая матрица, которая использовалась при построении трехмерной сцены в данном имитаторе — это матрица масштабирования, имеющая вид:

$$
S = \begin{pmatrix} x_0 & 0 & 0 & 0 \\ 0 & y_0 & 0 & 0 \\ 0 & 0 & z_0 & 0 \\ 0 & 0 & 0 & 1 \end{pmatrix}.
$$

При умножение координат объекта на данную матрицу, объект масштабируется в *x*0, *y*0 и *z*0 раз по осям *Ox*, *Oy* и *Oz* соответственно. В результате применения математических преобразований и ряда специализированных вычислений при работе имитатора ФЦО на выходе генерируется трехмерное изображение рельефа подстилающей поверхности.

**Интеграция имитатора в стенд.** Для подключения к средствам СЭВМ имитатор ФЦО снабжен интерфейсом разъема кросс-платы, что в свою очередь позволяет осуществлять быструю интеграцию имитатора в состав СПМ. Также, для обеспечения взаимодействия с оптическими средствами тестируемого БПЛА в имитаторе ФЦО предусмотрены контроллеры HDMI и Ethernet. Данные контроллеры позволяют выводить визуальную информацию, полученную в ходе рендеринга трехмерной сцены, либо на монитор СЭВМ, либо проецировать с помощью проектора на специальный демонстрационный экран. На рис. 4 схематично представлено взаимное расположение интерфейсов имитатора ФЦО.

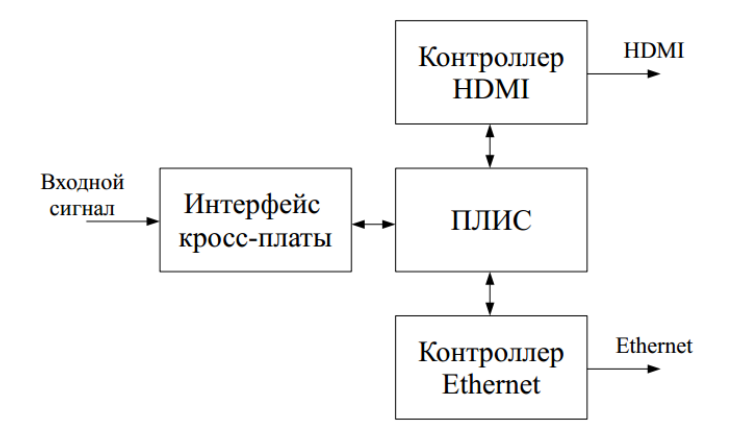

**Рис. 4.** Расположение интерфейсов имитатора ФЦО

**Применение имитатора ФЦО.** Данный имитатор ФЦО предназначен для проверки работоспособности автономной навигации БПЛА в ситуациях, когда другие системы навигации вышли из строя или не доступны по каким-либо другим причинам.

В рамках проведения испытаний в имитатор ФЦО были заложены географические координаты местности с учетом особенностей рельефа. После чего выполнены матричные преобразования и построение трехмерной сцены по этим данным. Вывод получившегося изображения осуществлен на средства визуализации СЭВМ. ОЭС ЛА, сравнивая полученные визуальные изображения со снимками в базе данных рельефных характеристик подстилающей поверхности, определила местоположение БПЛА и передала соответствующие сигналы системы управления БПЛА для корректировки направления полета.

Результаты испытаний ЛА с использованием разрабатываемого имитатора ФЦО представлены на рис. 5, *а*. График отображает траекторию полета БПЛА при ориентировании по изображению рельефа подстилающей поверхности, полученной с имитатора ФЦО. Результаты запусков в реальных условиях представлены на рис. 5, *б*. Для наглядности результатов на рис. 5, *в* траектории полетов полунатурных и натурных испытаний совместили. Как видно, полунатурное моделирование полета с использованием автономной системы навигации незначительно отличается от натурного (реального) испытания БПЛА.

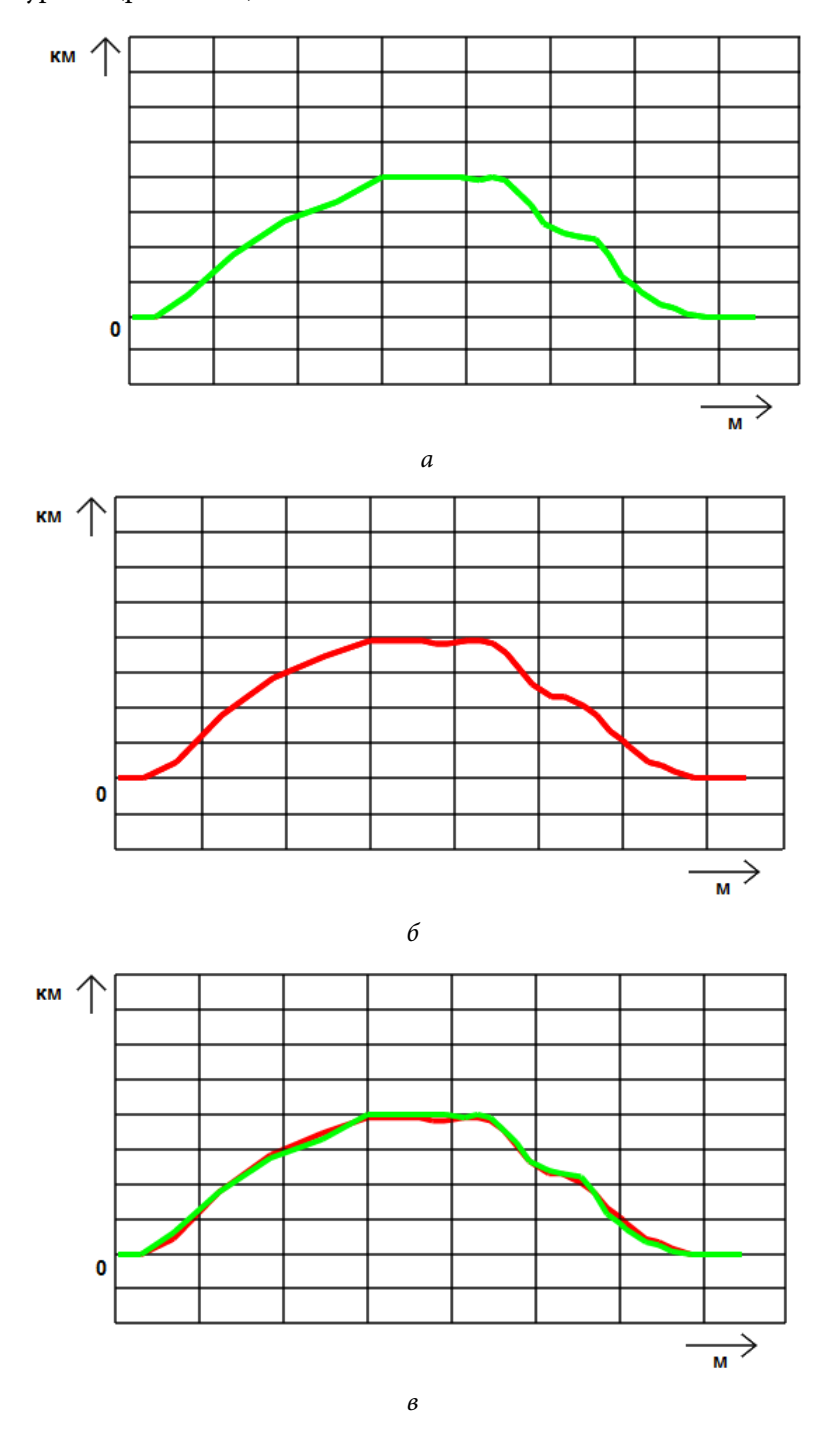

**Рис. 5.** Траектории полета БПЛА с навигацией по трехмерной сцене имитатора ФЦО (*а*), в реальных условиях (*б*) и совмещение траекторий (*в*)

Проведенные испытания показали, что с помощью формирования трехмерной сцены средствами имитации СПМ можно воспроизводить реалистичную модель ФЦО. Данный метод позволяет снизить затраты на тестирование БПЛА, осуществляя проверку работоспособности ЭОС и системы управления БПЛА в наземных условиях, максимально приближенных к реальным. Применение программно-аппаратных средств и имитационных приборов СПМ позволяет выявить ошибки в проектировании или неполадки в работе алгоритмов управления БПЛА на раннем этапе, что значительно сокращает расходы на доработку изделия.

### **Литература**

- [1] Церна И. Состояние и регулирование международного рынка беспилотных летательных аппаратов. *Актуальные проблемы экономики и права*, 2016, т. 10, № 3, с. 92–100.
- [2] Гоголев А.А. *Комплекс средств моделирования микробеспилотных летательных аппаратов*. URL: http://www.aviationunion.ru/Files/Nom\_1\_Gogolev\_P\_Zapiska.pdf (дата обращения 20.03.2017).
- [3] Блажевич С.В., Винтаев В.Н., Ушакова Н.Н. *Автоматическое выделение и сопровождение псевдоточечных мерцающих объектов в реальном времени — модель фоноцелевой обстановки, алгоритм работы бортового процессора и механические решения по процессорам*. URL: http://dok.opredelim.com/docs/index-29849.html (дата обращения 20.03.2017).
- [4] *Бюджетное финансирование беспилотников в США*. URL: http://uasreview.ru/dgr01.html (дата обращения 20.03.2017).
- [5] *Подчинить технологии. Россия делает ставку на автономные авто и дроны*. URL: https://lenta.ru/articles/2016/09/13/slavarobotam (дата обращения 20.03.2017).
- [6] *СМИ: Россия к 2020 году сможет создать беспилотники не хуже американских*. URL: http://www.vz.ru/news/2014/6/23/692400.html (дата обращения 20.03.2017).
- [7] Степанов Д.Н. Методики сопоставления особых точек в задаче визуальной навигации БПЛА. *Вестник ЮРГУ. Серия: вычислительная математика и информатика*, 2015, т. 4, № 4, с. 32–47.
- [8] *Основы 3D математики*. URL: https://mirgames.ru/topics/45 (дата обращения 20.03.2017).

**Комаров Алексей Олегович** — студент кафедры «Компьютерные системы и сети», МГТУ им. Н.Э. Баумана, Москва, Российская Федерация.

**Скворцова Мария Александровна** — ассистент кафедры «Компьютерные системы и сети», МГТУ им. Н.Э. Баумана, Москва, Российская Федерация.

**Орешкова Ольга Викторовна** — студентка кафедры «Компьютерные системы и сети», МГТУ им. Н.Э. Баумана, Москва, Российская Федерация.

# **AUTONOMOUS VISUAL NAVIGATION IN AN UNMANNED AERIAL VEHICLE ONBOARD SYSTEM**

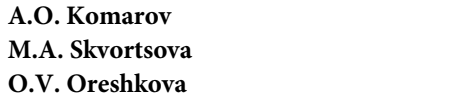

com.al2015@yandex.ru magavrilova@bmstu.ru oreshkovao@bk.ru

**Bauman Moscow State Technical University, Moscow, Russian Federation** 

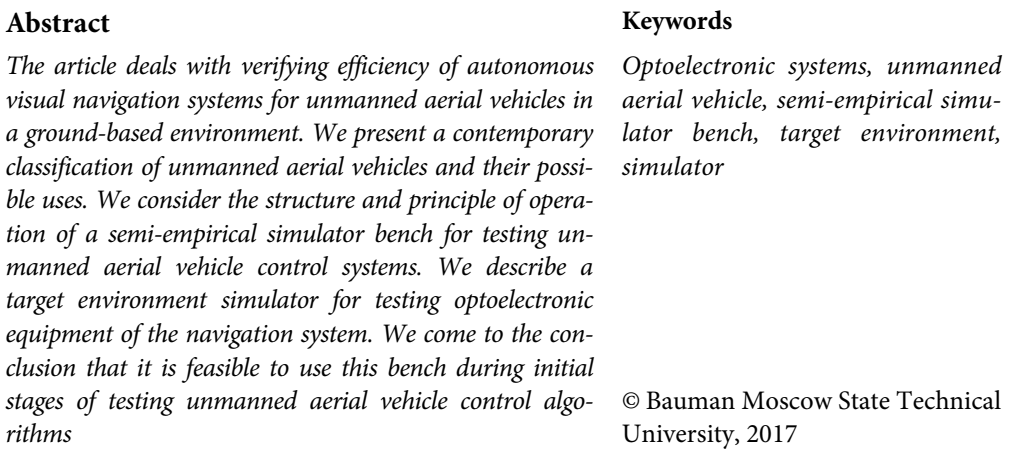

### **References**

- [1] Tserna I. The unmanned aerial vehicles in international trade and their regulation. *Aktual'nye problemy ekonomiki i prava* [Actual Problems of Economics and Law], 2016, vol. 10, no. 3, pp. 92–100.
- [2] Gogolev A.A. Kompleks sredstv modelirovaniya mikrobespilotnykh letatel'nykh apparatov [Simulation tools system for unmanned aircraft]. Available http://www.aviationunion.ru/Files/Nom\_1\_Gogolev\_P\_Zapiska.pdf (accessed 20 March 2017).
- [3] Blazhevich S.V., Vintaev V.N., Ushakova N.N. Avtomaticheskoe vydelenie i soprovozhdenie psevdotochechnykh mertsayushchikh ob'ektov v real'nom vremeni — model' fonotselevoy obstanovki, algoritm raboty bortovogo protsessora i mekhanicheskie resheniya po protsessoram [Automatic directing and tracking of pseudo-point scintillating objects in real time – target environment model, onboard processor operation algorithm and mechanical processor solutions]. Available at: http://dok.opredelim.com/docs/index-29849.html (accessed 20 March 2017).
- [4] Byudzhetnoe finansirovanie bespilotnikov v SShA [Unmanned aircraft budget financing in USA]. Available at: http://uasreview.ru/dgr01.html (accessed 20 March 2017).
- [5] Podchinit' tekhnologii. Rossiya delaet stavku na avtonomnye avto i drony [To conquer technologies. Russia is counting on autonomous cars and drones]. Available at: https://lenta.ru/articles/2016/09/13/slavarobotam (accessed 20 March 2017).
- [6] SMI: Rossiya k 2020 godu smozhet sozdat' bespilotniki ne khuzhe amerikanskikh [Mass media: in 2020 Russia will be able to create unmanned aircraft not worse than American]. Available at: http://www.vz.ru/news/2014/6/23/692400.html (accessed 20 March 2017).
- [7] Stepanov D.N. Techniques of feature points matching in the problem of UAV's visual navigation. *Vestnik YuRGU. Seriya: vychislitel'naya matematika i informatika* [Bulletin of the

Автономная визуальная навигация бортовой системы беспилотного летательного…

South Ural State University. Ser. Computational Mathematics and Software Engineering], 2015, vol. 4, no. 4, pp. 32–47.

[8] Osnovy 3D matematiki [Principles of 3D mechanics]. Available at: https://mirgames.ru/topics/45 (accessed 20.03.2017).

**Komarov A.O.** — student, Department of Computer Systems and Networks, Bauman Moscow State Technical University, Moscow, Russian Federation.

**Skvortsova M.A.** — Assistant Lecturer, Department of Computer Systems and Networks, Bauman Moscow State Technical University, Moscow, Russian Federation.

**Oreshkova O.V.** — student, Department of Computer Systems and Networks, Bauman Moscow State Technical University, Moscow, Russian Federation.